### Процедуры

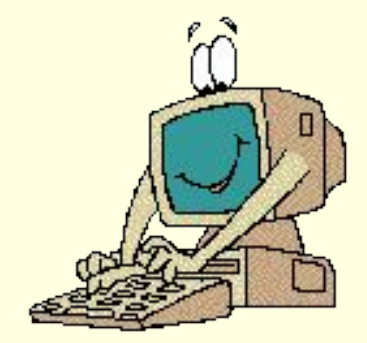

 *Существуют очень нужные и интересные фрагменты программы! С их помощью тело программы становится небольшим и компактным! Их можно написать ОДИН раз, а вызывать для выполнения очень-очень много раз!* 

*Подпрограммы – многократно повторяющаяся часть программы, оформленная отдельно от основной*  программы. Место расположения в программах *Раздел описаний, за описанием переменных.*

*Преимущества подпрограмм - уменьшение объема программы, сокращение времени на отладку.*

**Подпрограммы – процедуры и функции**

#### *Процедуры и функции.*

Процедуры и функции обеспечивают возможность практической реализации принципов структурного программирования.

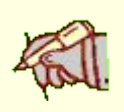

С их помощью Вы можете разделить свою большую программу на меньшие фрагменты процедуры или функции.

Они отлаживаются отдельно и независимо, а затем могут использоваться в основном блоке программы или в других процедурах или функциях.

*При создании процедур и функций пытаются достичь следующих целей:*

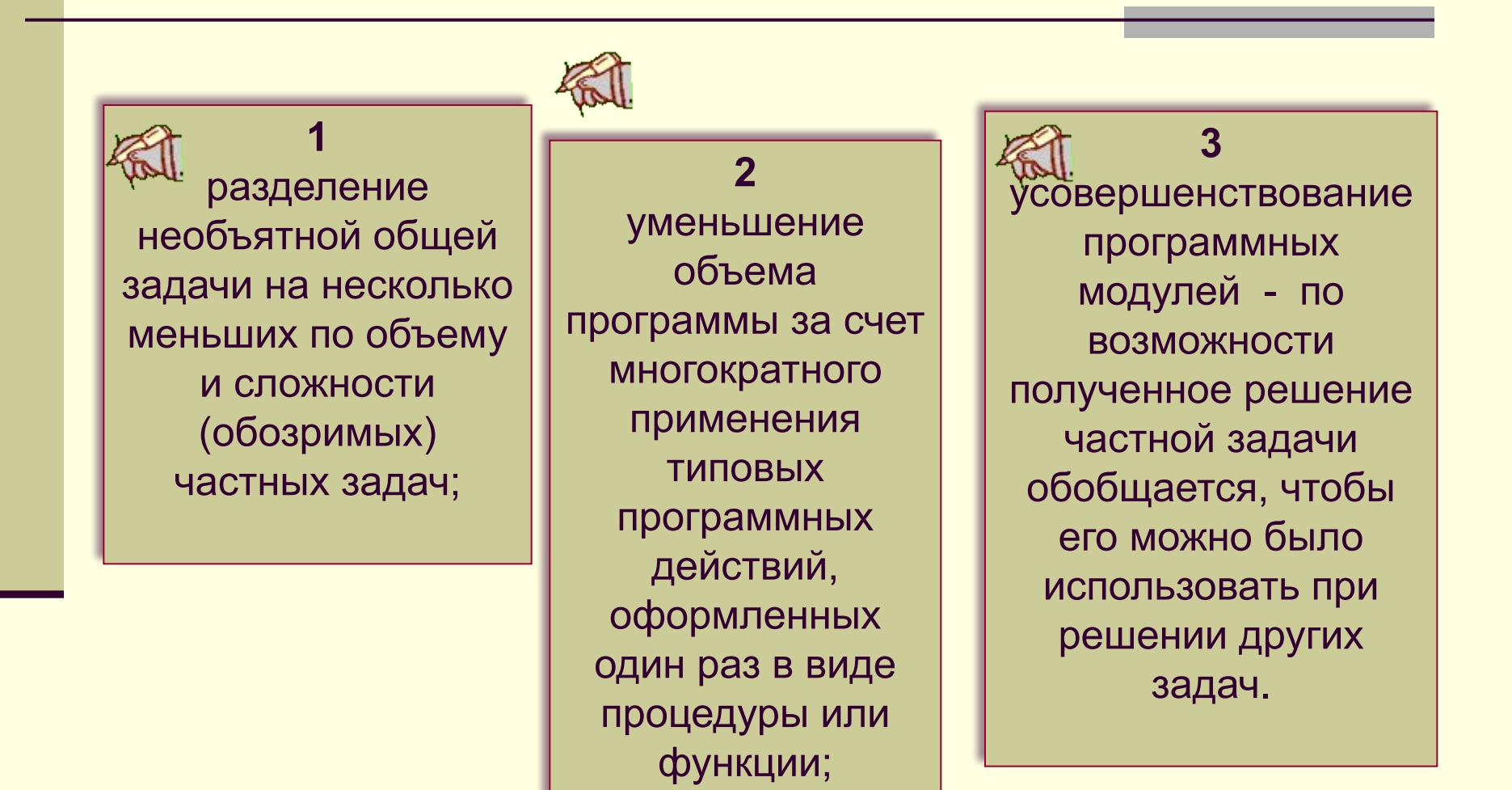

 Процедуры и функции позволяют включать в основной программный блок дополнительные блоки. Каждое описание процедуры или функции содержит **заголовок**, за которым следует **программный блок**.

*Имея один и тот же смысл и аналогичную структуру, процедуры и функции различаются назначением и способом их использования.*

*Процедура – это самостоятельное какое-то действие! Что бы вызвать процедуру достаточно воспользоваться оператором вызова процедуры.*

*Функция нам необходима КАК РЕЗУЛЬТАТ вычисления*! *Ее мы используем в выражениях или при выполнении другого оператора, когда ее результат вычисления подставляется в это выражение или оператор.*

# *Процедура*

#### *Процедуру можно представить в виде:*

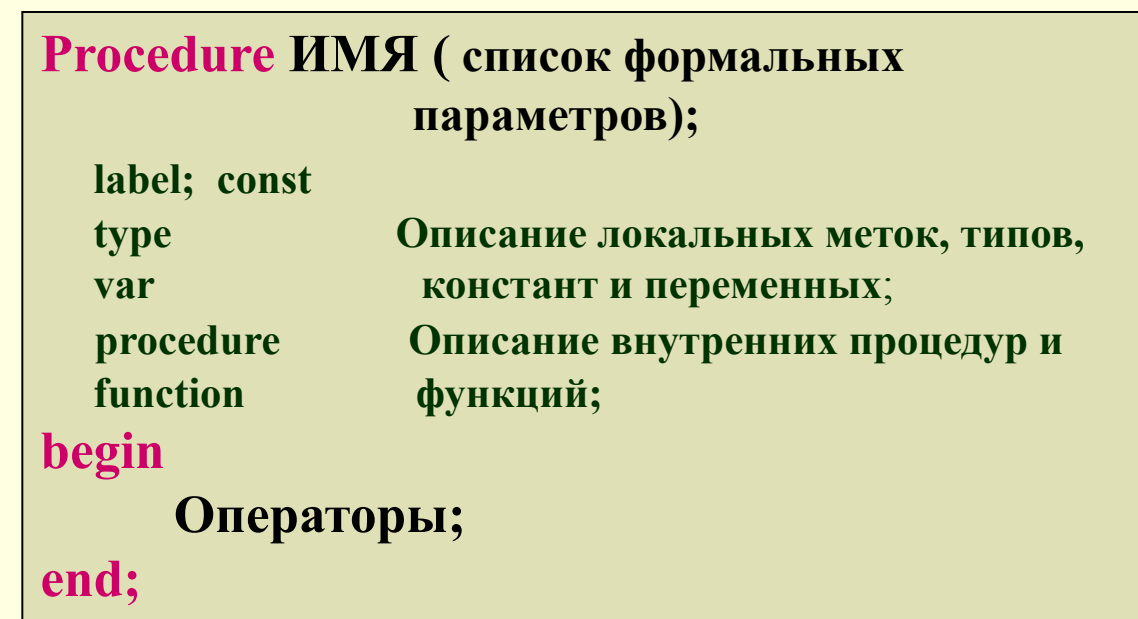

Структура такая же как и у программы! *Процедуры состоят из операторов, локальных данных и внутренних процедур и функций.*

## *Процедура*

 *При описании процедур в общем случае необходимо задать* 

*три основные компоненты:*

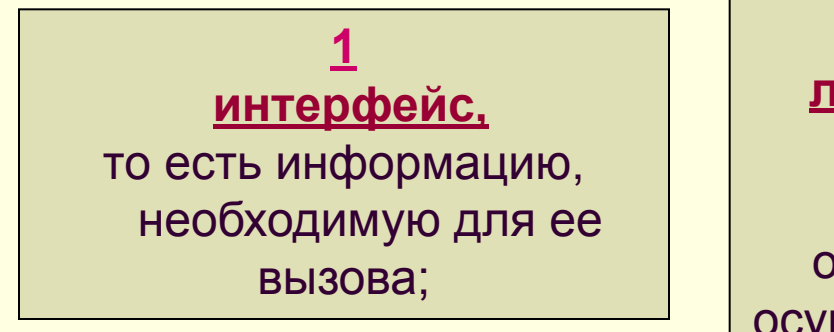

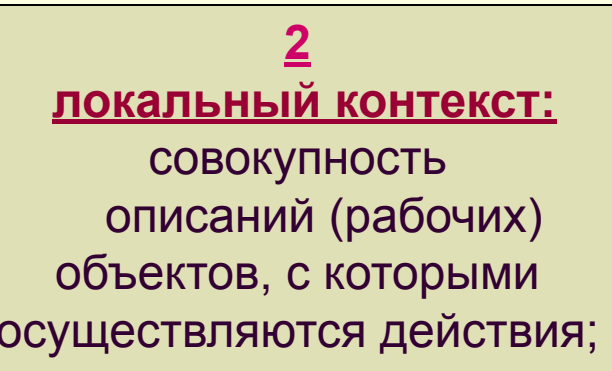

**3 операторы,** составляющие смысл процедуры (тело)

 *В заголовке процедуры указывается имя процедуры и описывается список формальных параметров (если он присутствует).* 

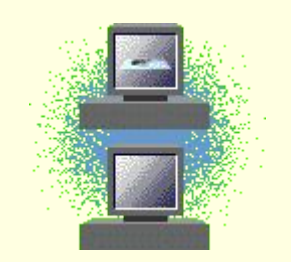

*Описание локальных объектов и операторы процедуры составляют внутреннюю ее часть и, как правило, имеют синтаксис блока.* 

 *Можно сказать, что заголовок содержит информацию о том, ЧТО делает процедура , а тело процедуры (блок) описывает, КАК она это делает.* 

 *Запуск процедуры осуществляется с помощью оператора вызова процедуры, в котором содержатся ИМЯ процедуры и необходимые параметры.* 

*Если в теле процедуры так же есть оператор вызовы процедуры, то процедура будет выполняться рекурсивно.*

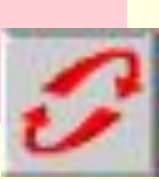

### *Принцип работы процедуры:*

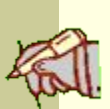

*Выполнение программы начинается с выполнения основной части программы.* 

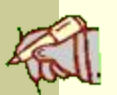

*Как только появляется необходимость в выполнении процедуры, она вызывается по имени с передачей входных данных.* 

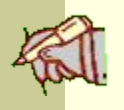

*После выполнения процедура передает в основную часть программы выходных данных (результатов), в то место, откуда была вызвана процедура.*

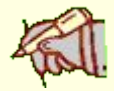

*Затем продолжается выполнение основной части программы.*

*Приведем пример программы, которая выводит на экран строку, состоящую из заданного числа звездочек с использованием процедуры.*

> Uses crt; Var n: integer; **Procedure sterline (var len: integer);**  Var i:integer;  **Begin** For i:=1 to len do Write  $('*)$ ;  **End;** Begin Write('Введите количество звездочек'); Readln(n); Sterline (n);

Readln;

End.